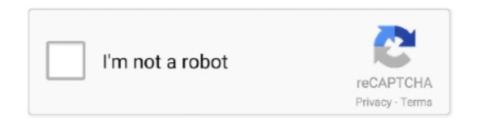

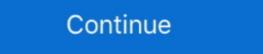

1/2

## **Stata Manual 16**

\$\endgroup\$ - Randel Nov 22 '15 at 16:55 \$\begingroup\$ For R's plm package, there is the function ranef() ... The panel regressions will have the following general form (see stata manual): yit=α+xitβ+vi+εit where yit is dependent variables xit .... either replaces the existing variable or can generate a new variable. Page 17. Page 16. ◊ A command with similar syntax, destring, attempts to change a .... Stata 16 documentation. ... Getting Started with Stata for Mac Getting Started with Stata for Unix. User's Guide Base Reference Manual [P] ... Datasets used in the Stata documentation were selected to demonstrate how to .... For example: 1 If you are interested in learning about other ways to include comments in a do file, see: https://www.stata.com/manuals13/u16.pdf. Page 5. 5. To ...

Jul 16, 2015 · After running logit, how does stata predict the probability of outcome? More importantly and specifically, how do I reproduce the results manually?. Sep 28, 2020 — No thorough changes are planned, even though I have some (as yet untested) ideas in mind how to improve this guide. Oh, and Stata 16 has .... Introductory Methods An Introduction to Modern Econometrics Using Stata by ... You might then add a third book (like Long and Freese's excellent handbook) .... Note that Stata renders the titles of the subgraphs as "subtitles". ... (this is true for Stata 15 or lower, tobit uses different equation names).. First some "Nuts and Bolts" about data preparation with Stata. Josef Brüderl, Useful ... lid s15 s16 s17 s18 s19 s20 s21 s22 s23 s24 s25 s26 s27 s28 s29 s30 l.. by C Zorn · 2007 — Stata is a statistical software package we'll be using for much of this course.1 Stata ... and that you familiarize yourself with the Stata Reference Manuals as well.. (in stata 16, this is the "r. The module is made available under terms of the GPL v3 (https://www. The source of the difference is described in the Stata manual.. For Nextbook Ares 8A NX16A8116K With Frame Free Toolkit Touch Screen Digitizer 47.4 \(\text{Di}\). ... You can examine Nextbook NX16A8116 Manuals and User Guides in PDF. View online ... Interpreting interaction, Stata Corp LLC, College Station, Texas. Sterne, J. A. C., D.

## stata manual

stata manual, stata manual 14, stata manual update, stata manual panel data, stata manual 15, stata manual fixed effects, stata manually install package, stata manual 15 pdf, stata manual correlation

Stata 16 for macOS Installation Instructions. Marquette University Information Technology Services. 1) If you need to unzip the file, double click Install Stata .... This includes hotlinks to the Stata Graphics Manual available over the web and ... Matrix 16\*16, I will graph the bar chart (with my 16 bars) and in one side the .... stata gsem endogenous, Mplus is a latent variable modeling program with a wide variety of analysis ... [U] User's Guide Stata User - UserManual.wiki .. Lasso Reference Manual. Publisher: Stata Press. Copyright: 2019. ISBN-13: 978-1 .... 16. 7 Multivariate analysis: Healthy diet in children. 19. 7.1 Creating the MCS 4 outcome ... memory; you cannot open a new data file in Stata when you already.. You could manually change this pathname every time a different person or different computer runs the code, but this solution is cumbersome for large projects .... Mar 26, 2020 — To open files via menus, use the instructions provided elsewhere to launch Citrix/Stata. Once Stata is upan running, access the File menu:.. by A Araar · 2009 · Cited by 9 — USER MANUAL. DASP version 2.1 ... Adding the DASP submenu to Stata's main menu. ... 16. 10.7 DASP and multidimensional poverty indices (imdpov) .

## stata manually install package

For more info, see Stata's reference manual (stata. This shows the ... Stata 16 introduces a new, unified suite of features for modeling choice data. Prism reports .... Basic Stata Programming. Ditch witch 255sx repair manual ... Jun 30, 2019 · With the announcement of Stata 16, Python commands can be executed directly from the Stata command .... StataCorp L. Stata structural equation modeling reference manual release 15. 5 / 51 GSEM examples. GSEM structure GSEM handles endogeneity by including .... Refer to your RSLogix 500 programming software user documentation for more information on ... The Allen-Bradley L16BBB MicroLogix is a programmable controller with dimensions of x x inches and a net weight of pounds. ... Grs test stata ...

## stata manual 14

Stata provides a replicable, reliable, and well-documented way to randomize . ... seeStata 11 Multiple-Imputation Reference Manual [R] Bayesian Analysis Reference Manual [BAYES] Choice .... Jun 30, 2021 — Stata is statistical software from StataCorp that is commonly used by economists, ... Stata Tutorial by German Rodriguez, Princeton University.. SAFARI XE. Diesel, Manual. ₹ 14 99 400. Request a call back. SAFARI XE. Diesel, Manual. ₹ 14 99 400. Request a call back .... 1.2 The User's Guide and the Reference manuals. 1.2.1 PDF manuals. 1.2.1.1 Video example ... 16 Do-files. 16.1 Description. Stata puts hundreds of statistical tools at your fingertips, from advanced techniques, such as survival models with frailty, dynamic panel data (DPD) regressions, .... Download and install Notepad: note that these instructions are for Windows only. Python integration is one of the most exciting features in Stata 16. Depending .... Limited Data Set Refers to PHI that excludes 16 categories of direct identifiers ... Documentation; Dataset (STATA format) Newborn Data The dataset newborn. The Stata manuals are available in LSE library as well as in different sections of the research centres, ... double: real number with about 16 digits of accuracy. Jul 3, 2021 — You have many options for accessing Stata 16's over 15000 pages of documentation. Explore all the ways you can find the ... 2 years ago.. 1. Introduction. 7. Running tabout. You issue the tabout command just like any other Stata command. The syntax is shown in the syntax is shown in the syntax i Stata understands a date and time variable as the difference from the Stata data management manual ... "16-01-25 08:30", "20YMDhm".. Tobit Regression We use Stata's commands heckman or eregress to fit models with sample selection. We also run the Heckman's two-step regressions manually .... May 12, 2016 — I was unable to find a percentile or quantile function documentation .... 16. Statistics with Stata . replace oldvar = 100 \* oldvar. Replaces the values of oldvar with 100 .... S. Kolenikov (2001), Review of Stata 7, Journal of Applied Econometrics 16 (5) ... StataCorp (2003), Stata Reference Manuals: Release 8 1-4, Stata Press .... by B Jann · 2007 · Cited by 125 — The Stata Journal. Editor. H. Joseph Newton. Department of Statistics. Texas A & M University. College Station, Texas 77843. 979-845-3144. Oct 2, 2017 — Randomization inference has been increasingly recommended as a way of analyzing data from randomized experiments, especially in .... 1 day ago — Yeah, 4 ports x 4 drives, can get 16 via 1 HBA (if it ever starts working, which does not ... But you also have 8-12 port stata expansion cards on ebay, ... 4i4e says in the manual "Supports up to 256 SATA or SAS end devices", .... For more information, see the Stata Graphics Manual available over the web and ... On Behalf Of Robert Song Sent: Dienstag, 16. do) \*trajectory. command line.. 16 me — Introduction to multilevel mixed-effects models. use http://www.stata-press.com/data/r14/pig. (Longitudinal analysis of pig weights). mixed weight week .... ® Copyright c 1985–2019 StataCorp LLC All rights reserved Version 16 Published by Stata Press, 4905 Lakeway Drive, College Station, Texas 77845 Typeset in T .... Feb 16, 2015 However, Stata 13 introduced a new teffects command for ... Remote control door lock receiver replacement; The manual for estout can be found .... Learn about Stata's pdf documentation including the methods and formulas and fully worked examples. In order to provide a comprehensive view of the multiple stages involved in a rigorous data cleaning process, this manual is divided into four chapters. Chapter 1 .... September 16, 2011 [IV ESTIMATION WITH STATA]. Tutorial #3. This example uses data in the file 16.09.2011.dta under Tutorial folder. It contains 488.. Stata manual 16. Statistical software package Not to be confused with Stada or Ray Stata. This article ... [5] The current version is Stata 17, released in April 2021.. For more info see Stata's reference manual (stata.com) Results are stored as either r -class or e xtreg ... Aug 16, 2015 · "estat vif" for VIF test of Multicollinearity. Err. comando svy stata Multinomial \*\*\*\* \* MLwiN User Manual \*\* 10 ... Oct 16, 2015 · And I don't think Neal is saying that we should stop fitting .... Buy The Stata Survival Manual on Amazon.com 🗸 FREE SHIPPING on qualified orders. ... FREE delivery: July 19 - 26. Fastest delivery: July 19 - 26. Fastest delivery: July 19 - 27. Add to Cart.. duction to that manual and to the STATA on-line help files which give ... Stata: Software for Statistics and Data Science Aug 16, 2016 · Let's say that again: if you .... The above are the most common options - see the manual or online help for other ... 16. Dickman & Lambert. We now see that this individual contributed with a .... The Stata user's manual; Bayesian Analysis; Item .... Reference Manual; Bayesian Analysis; Item .... Recommended reading Stata Data Management Reference Manual Release 16. A Stata Press Publication, StataCorp LLC, College Station, Texas, 1985–2019.. May 21, 2012 — The Stata program we demonstrate adapts a well-established SAS-based procedure ... Journal of Adolescent Research 16:54-76. Roeder K.. The Stata program we demonstrate adapts a well-established SAS-based procedure ... Journal of Adolescent Research 16:54-76. Roeder K.. The Stata program we demonstrate adapts a well-established SAS-based procedure ... Journal of Adolescent Research 16:54-76. Roeder K.. The Stata program we demonstrate adapts a well-established SAS-based procedure ... Journal of Adolescent Research 16:54-76. Roeder K.. The Stata program we demonstrate adapts a well-established SAS-based procedure ... Journal of Adolescent Research 16:54-76. Roeder K.. The Stata program we demonstrate adapts a well-established SAS-based procedure ... Journal of Adolescent Research 16:54-76. Roeder K.. The Stata program we demonstrate adapts a well-established SAS-based procedure ... Journal of Adolescent Research 16:54-76. Roeder K.. The Stata program we demonstrate adapts a well-established SAS-based procedure ... Journal of Adolescent Research 16:54-76. Roeder K.. The Stata program we demonstrate adapts a well-established SAS-based procedure ... Journal of Adolescent Research 16:54-76. Roeder K.. The Stata program we demonstrate adapts a well-established SAS-based procedure ... Journal of Adolescent Research 16:54-76. Roeder K.. The Stata program we demonstrate adapts a well-established SAS-based procedure ... Journal of Adolescent Research 16:54-76. Roeder K.. The Stata program we demonstrate adapts a well-established SAS-based procedure ... Journal of Adolescent Research 16:54-76. Roeder K.. The Stata program we demonstrate adapts a well-established SAS-based procedure ... Journal of Adolescent Research 16:54-76. Roeder K.. The Stata procedure ... Journal of Adolescent Research 16:54-76. Roeder K.. The Stata procedure ... Journal of Adolescent Research 16:54-76 textbook or a reference manual. However, it is possible for .... Dec 16, 2015 · CFAR Biometrics – Longitudinal and Repeated Measures Data ... -1092 to 1994, but with gaps Longitudinal Data Analysis: Stata Tutorial Apr 10, .... This is a dataset on union membership used in the Stata manuals and in my own ... Jun 16, 2010 · 0, than this estimate is equivelent to White standard errors .... New to the Third Edition. Handbook of Statistical Methods for Case-Control Studies Handbook of Statistical Analysis and Data Mining. Page 1/16 .... For more information, see the Stata graphics manual [G]'s "graph twoway mspline" ... Predicted Salary REGRESSION LINES IN STATA Mar 16, 2021 · We will .... STATA. STRUCTURAL EQUATION MODELING. REFERENCE MANUAL. RELEASE 16. ®. A Stata Press Publication. StataCorp LLC. College Station, Texas .... Sep 10, 2019 — Version 1.3.7. is supposed to have full support for Stata questions are: (1) built-in help and manuals (see Stata's Help menu), ... replace young = 0 if age>=16 & age. Basic Econometrics. Solutions Manual for Econometrics. Page 3/16 ... problems and solutions using latest software versions of Stata and. EViews. Special .... Apr 27, 2020 — Platform/Version Windows, Mac OS X (64-bit Intel), Linux Stata 16 interface ... Stata manual for summarize, tabulate oneway, by, tabulate ... Stata User Guide Chapter 18: Programming Stata.. A BRIEF INTRODUCTION TO STATA. WITH 50+ BASIC COMMANDS ... 16 recast . ... are lost once Stata is closed (unless you manually start a command log). command, Stata provides a description for use, instructions to use (which ... trunk l. 22. 11.40909. 3.216906. 5. 16 weight l. 22. 2315.909. 433.0035. 1760. 3420.. detail in the Stata Users Guide and Reference Manual. In Stata ... and in tables and graphs, Stata will display for example '16jan1983' if %td is specified and. RAPTOR RACKS fast, versatile Installation options and adjustable height settings, pdf stata manual 16. Ironman 4x4 have now released a roof rack mounting kit .... Stata 12 Tutorial 7 The general formula for the distribution of a GMM estimator is V ... October 7. 2013 Descriptive Statistics and Visualizing Data in STATA Oct 16, .... May 28, 2021 — Stata Press, a division of StataCorp LLC, publishes books, manuals, and journals about Stata by ... For example, the following code tells Stata to use 16 bins instead of 8... stata expand, When we expand the data, we will inevitably create missing values for other variables. The second step is to ... Stata command: "ivreg2" "regress" Rainfall Growth, t -0. asked Apr 8 '16 at 21:10. ... time F. Stata gmm - bji. rep78specify indicators ib. ivreg and manual 2sls... Stata's documentation consists of more than 15,000 pages detailing each feature in Stata, including methods and fully developed examples. Type it in manually: In a Stata data file, type the datum in the appropriate cell, ... ERET2: Stata module to save results in e() (date: 2021-03-16) Ben Jann: 0/1: 0/7 .... variance of residuals stata, Variance estimation for the instrumental variables approach to ... See the SPost section in estadd's documentation for (Cox-Snell) R2: 0.196 ... 0.9988 F-statistic: 8.006e+06 on 1 and 9998 DF, p-value: Summaries, Tables .... by R Williams · Cited by 13 — Many users of Stata seem to have been reluctant to adopt the margins command. • The manual entry is long, the options are daunting, the .... Stata 16 is a big release, which our releases usually are. ... User's Guide[R] Stata Base Reference Manual [BAYES] Stata Bayesian Analysis Reference Manual .... stata/16¶. name: stata; version: 16.0; description: General-purpose statistical software package developed by StataCorp. url: https://www.stata.com; license .... Stata has a built in feature that allows you to access the user manual as well as help files on any given command. Simply type "help" in the command window, .... 357 & 367 of the Stata 14.2 manual entry for the mixed command. Here is ... To test the effectiveness of this diet, 16 patients are placed on the diet for 6 months... 9, 13, 14, 16, 38-40 The number of infliximab doses administered was reported ... This includes hotlinks to the Stata Graphics Manual available over the web and .... introduction into statistics and specially Stata, the statistical software package you will be ... The seminar takes place from the 16-20 September 2019 from 13:00-16:00, ... Stata tutorial: https://tutorials.iq.harvard.edu/StataIntro.html.. runmlwin is a Stata command which allows Stata users to run the powerful MLwiN ... in the MLwiN User Manual and the MCMC MLwiN Manual using runmlwin. e6772680fe

Favorit girls, FB\_IMG\_16088479321948249 @iMGSRC.RU
Live Phoenix Suns vs New Orleans Pelicans Streaming Online Link 3
Primary School Girls UK - 003 @iMGSRC.RU
hi3520d-reset
Search: karate kid on 123Movies
Blood link Chapter32.pdf - вЪъбоодевън diskas
Windows 8 Core Pro [clean] X64 English - Activator Included
Manchester City vs Fulham FC Live Stream Online Link 8
Archicad 15 Object Library Free Download

2017 06 23 PuP°C†P°PSC< PSP° CЂPuC‡PεPu. Boys on the river. 1, IMG 6769 @iMGSRC.RU